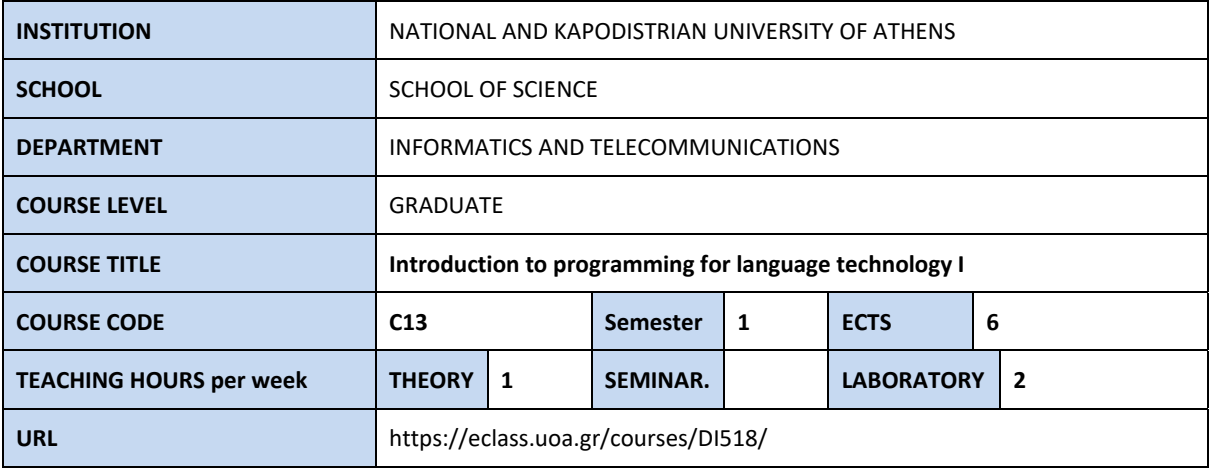

## **COURSE CONTENT**

This is an introductory course to basic computer programming concepts to be applied in Language Technology applications using Python. Students will be introduced to the basic concepts of Python and become familiar with elementary programming concepts such as operators, data types, data structures, control structures, methods, error handling etc. Emphasis will be given to problem solving, and structured programming using appropriate lab exercises inspired from language technology concepts.

## **STUDENT LEARNING OBJECTIVES**

Teaching‐Learning Goals‐Expected Learning Outcomes Upon successful completion of the course the student will be able to:

- Define basic computer programming concepts.
- Design, implement, test and debug a program written in Python.
- Choose appropriate conditional, iteration constructs and functions for a given programming task.
- Analyze and explain the behavior of simple programs involving the fundamental programming constructs.
- Demonstrate the correct use of data structures depending on the task at hand.
- Analyze, design and code simple Python programming applications in Language Engineering.

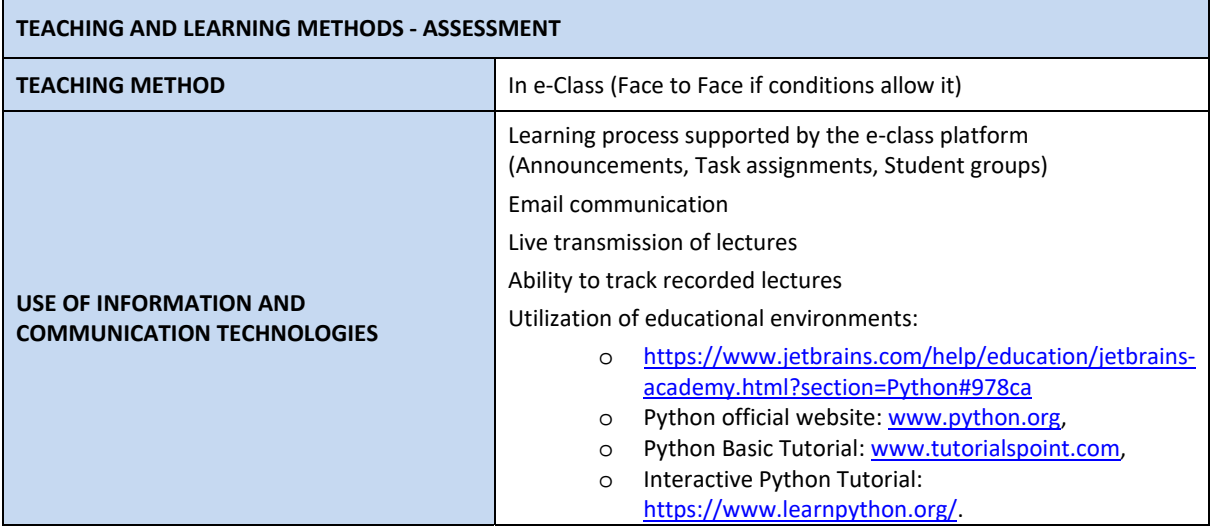

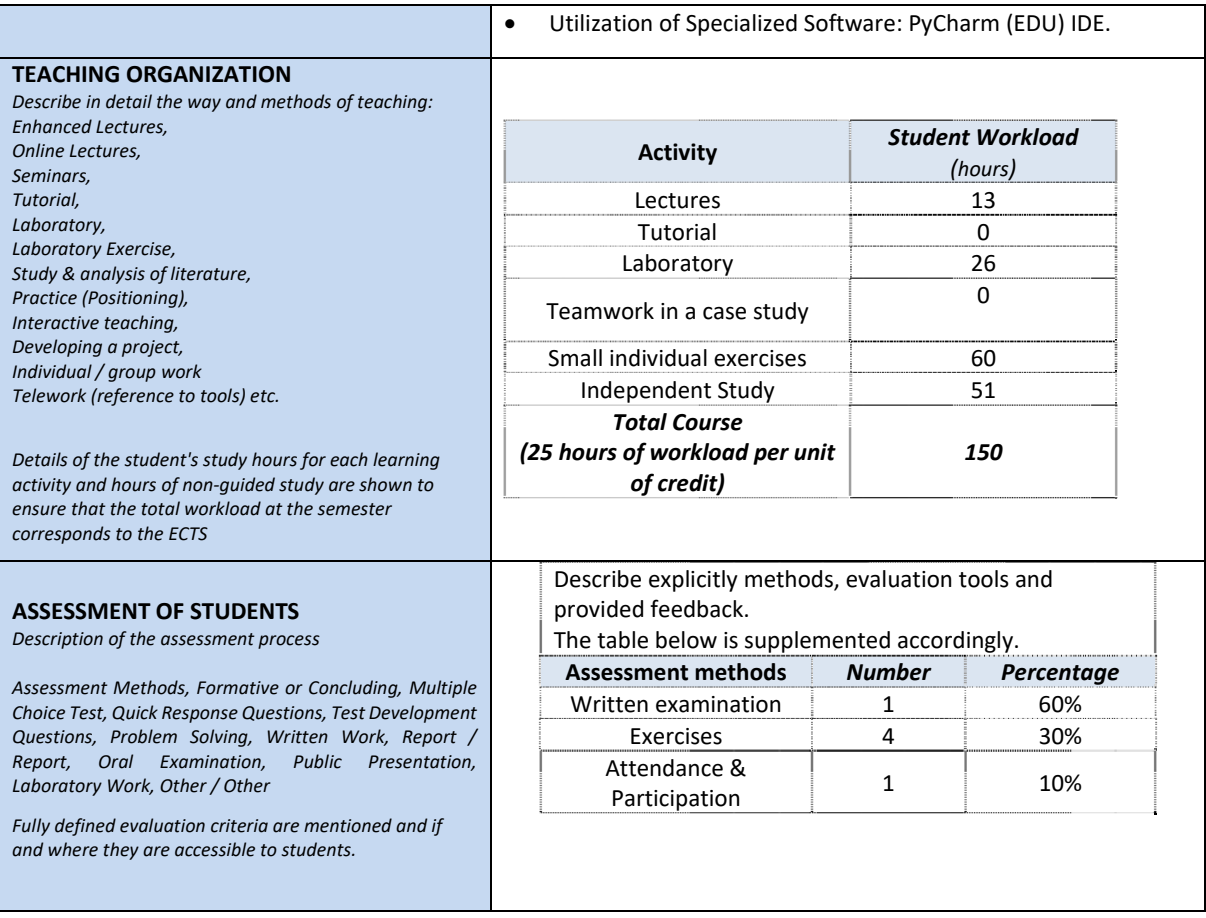

## **LITERATURE AND STUDY MATERIALS / READING LIST**

- "Think Python, How to Think Like a Computer Scientist", By Allen B. Downey, Publisher: O'Reilly Media, Released: August 2012, Pages: 300.
- "Learning Python" by Mark Lutz.
- "Natural Language Processing with Python, Analyzing Text with the Natural Language Toolkit", By Steven Bird, Ewan Klein, Edward Loper, Publisher: O'Reilly Media, Released: June 2009, Pages: 504. Free sampler.
- O'Reilly School of Technology > Online Course > Python 1: Beginning Python.
- List of reference books: https://wiki.python.org/moin/ReferenceBooks